## **Download Ph?n M?m Photoshop 8.0 Full Crack [BEST]**

Cracking Adobe Photoshop is a bit more involved, but it can be done. First, you'll need to download a program called a keygen. This is a program that will generate a valid serial number for you, so that you can activate the full version of the software without having to pay for it. After the keygen is downloaded, run it and generate a valid serial number. Then, launch Adobe Photoshop and enter the serial number. You should now have a fully functional version of the software. Just remember, cracking software is illegal and punishable by law, so use it at your own risk.

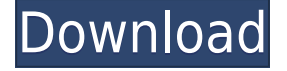

For some, Photoshop is the application that started it all. It eliminated the need to draw every single element by hand, and allowed significant quantities of repetitive tasks such as pixel-perfect retouching and compositing.

Typically, image editors can only edit one image at a time. But that is changing. Photoshop Lightroom for iPad gives you all the power and capabilities of the desktop version, but it is designed to work interactively with other images in your library. It is the perfect companion and sharing tool to your home desktop or laptop. Sure, you can edit individual images, and you can convert them to the types of output formats that your device can display. Lightroom for iPad opens up a world of photo possibilities for you. Not only can you edit other images from your library, but you can review and like images from other people's libraries, and even upload them to your favorite online galleries. It's a beautiful thing! With its new features, the iPad version of Lightroom for iPad has a lot to offer. It's a must-have app for those working in a connected environment, and even as a standalone iPad app, you can use Lightroom in a variety of ways. Learn more about the new features of the iPad edition in this article, and see the video demonstration below: With regards to the Lightroom app for the iPad, is it worth a purchase? In this review, I cover the different types of Lightroom for iPad, what the free trial is, and just how useful the app is. I'll also touch upon the different purchase options, from a \$4.99 for a one day trial. With a brief review of what is new in this iPad version, I'll summarize the most important features of Lightroom for iPad.

## **Adobe Photoshop CS3 Download free With Keygen With Licence Key {{ finaL version }} 2023**

The final step in the process, which I explain later in the tutorial, is to retouch the image and add more touches or interest. In that case, I prefer to use the "Edit, Enhance and Adjust" feature in Photoshop. For me, a regular shot from a camera can be perfect as it is (if you need to crop it, you'd express the need or need a particular angle or perspective). I work on the image in PS and try to bring it to that exceptional level of quality. Photoshop is actually my final step in editing my images, when I have to fix a problem I don't want there but the moment it gets that far it's no longer a photo I can crop later but a finished image. If I have that image already I add curves and/or levels or use the "Correct Hue" tool. Starting from the scratch, everything is going to be done from scratch. The first part is to select the proper file format. Depending on your own preferences, you can use JPEG, GIF, PDF, BMP, PNG or TIFF or any other formats you know. The next step is to open the desired photo in Photoshop. At this stage, I like to use all the Photoshop processing tools, including various layers and masks. Once you're done, it is time to go to the next step. Now that you have imported the photo, it is time to start messing with it. For this type of retouching the most useful tool is the Healing Brush. Though some people go through the history of tools that can be used, since the Healing Brush is very simple and easy to use, I'll focus on it. 933d7f57e6

## **Adobe Photoshop CS3 Download Registration Code X64 2023**

Photoshop's preliminary versions allowed you to lie on the floor and twirl around to get every angle of a photo's subject. Now, more than ever, you can get the exact placement or perspective you're looking for. And with the help of a "fake" light, you can simulate the earth's atmosphere, all via video. You'll learn how to use Photoshop camera raw and Photoshop videographer techniques to capture the lighting you're after. The Photoshop CC version is also called the Photoshop Lightroom 8 which comes with a number of new features. It also comes with features from the previous version such as the Organizer, masks and selection tools. Each of the tools comes with multiple options and tools. Photoshop CC also includes a new ability to edit each color in the image side by side. It is also a good alternative to Photoshop. The latest version was released on December 10, 2019. This Photoshop Lightroom CC tool is made to be used for image processing, retouching, and color grading of your pictures. It is a bit tricky than the previous version, but it is a great tool to start your work. It is made in user-friendly interface. Its many features make it a very user-friendly and advanced tool that helps you to ease with the editing and graphics editing. It is the best tool for editing, retouching and graphics for beginners. In this review, Adobe Lightroom CC 2019 software and Adobe Power Director 3.0.1 are the oldest versions of this tool with their improved user interface and interface. This is the best tool for retouching and editing your photos and images with some of the best editing tools.

photoshop 8.0 32 bit download photoshop 8.0 download for pc 64 bit adobe photoshop 8.0 middle east version free download free download photoshop cs 8.0 full version adobe photoshop cs version 8.0 crack download download adobe photoshop 8.0 portable imagenomic portraiture plugin for photoshop 8.0 free download download ph?n m?m photoshop cs 8.0 mi?n phi adobe photoshop 8.0 pro download download adobe photoshop cs 8.0 portable

For those who want a more in-depth look at home theater software, a program like Sonos One simplifies the experience, allowing you to enjoy a high-quality sound system throughout your house. You'll enjoy an unmatched listening experience thanks to the Sonos One's ability to seamlessly move music from one room to another. It's great for house parties and big events. The latest and greatest Photoshop is now available for macOS and Windows operating systems. The desktop apps have been enhanced with new features to make editing as efficient as ever, with the power of AdobeSensei AI. The marquee enhancements to the desktop Photoshop app enable a new workflow for designing in the browser. Available through Creative Cloud on desktop (Windows and macOS), Photoshop CC opens a web browser window and connects to a photo library and Photoshop CC cloud catalog with the click of a button. Collaborators can review edits and post feedback while the artist continues to work to refine the design. Today, Adobe Premiere Rush offers Adobe's latest accessibility and stability benefits for users of existing Adobe creative tools. Adobe Premiere Rush remains a software product, but it's designed to make the editing process more accessible for existing users of Creative Suite. Developed with feedback from passionate creative professionals, Adobe Photoshop is available on new operating systems, including macOS and Windows 10, and we're building on the latest innovations with additional product and feature updates released this fall.

Effects makeup makes your makeup look timeless and really makes you feel exceptional. The idea is exceptionally easy to apply makeup. You need to prepare your face before applying one but the effect is very attractive and you will notice that you look so much younger. Touch up makeup can be performed in between as your face changes. The touch up can be performed in a lighter or darker fashion, but the results will always be an acting of a very high quality. You may use any of the internal video-editing tools to assemble videos, trim, add transitions and effects, and then export the finished file to any supported format. One of the best adobe Photoshop tool is Sketchbook Pro. It is capable of editing shapes, text, and vector paths. The rough sketch can also be connected to a Photoshop file to be recreated in the layers. A sketch can also be exported into the Adobe Illustrator or InDesign vector format or PDF. As the basic tools of image editing, they are best to use for basic image processing, such as crop, crop-to-fit, and resize. You can also use filters to alter a photo's appearance. The adjustments you make to a photo appear on its layers, which means that you can make different changes on each layer. You can also use the Adjustment tool to perform adjustments on a single layer. For example, you can use this tool to brighten or darken an object in the photo. The Adjustment tool is also used to create adjustments. There are three tools that help create icons. The Pen tool creates a series of line segments in the exact size, shape, and thickness that you make. If you are fond of photo manipulation and are interested in doing some photography or graphic design, you can then use the Brush tool to paint on your image. The last tool is the Color Picker, which helps you select precise colors.

<https://jemi.so/7incalipa/posts/s4GQD9i47P8dkcK5B1lP> <https://jemi.so/mavolAsperko/posts/3hEzvteyqKQ6s7NrbtKN> <https://jemi.so/7incalipa/posts/QPit89tgnB5m3o7DqY0y> <https://jemi.so/mavolAsperko/posts/byIO8jTIkuYvlK3OTQcJ> <https://jemi.so/7incalipa/posts/m6ckkHFmADyC5qbrIhP1> <https://jemi.so/mavolAsperko/posts/tWMjYJtLLCGQ4ri0LvGP> <https://jemi.so/7incalipa/posts/nHyv6YbBIMD6thLHsTZC> <https://jemi.so/mavolAsperko/posts/PELnDfVSpByCpUiJmZqM> <https://jemi.so/mavolAsperko/posts/LjqtRscPxKsYhb3ChEhW>

Multiple layers: The layers are the most important step of the designing that all the designers should engage in the Photoshop for their work. The layers help the photographers to find their way of designing and accelerate the designing process. The layer allows them to add or delete a photo or layer in the design as explained in the Figure. The layers are the most effective tools that can be used for designing ever so we should engage into it. Saving: The best quality includes saving the projects in the right way. The saving can be done in two ways. Firstly, any file on the computer can be saved in the computer and secondly, the whole document can be saved in the cloud. The saving in the cloud is the most effective way to save the projects. Tone curves: The new tone curves tool allows the users to add gradients to the photos and make it more interactive than before. The new tones allow the users to change the brightness, contrast and multiply the colors. These changes will be amazing in your photos. Guides: The guides are helpful to the users in making the right design. There are various feature of guides, which can be used for making the users get the best result. Some of them are as shown in the Figure; With this transition to newer native APIs, together with the recent reboot of 3D tooling at Adobe featuring the Substance line of 3D products, the time has come to retire Photoshop's legacy 3D feature set, and look to the future of how Photoshop and the Substance products will work together to bring the best of modern 2D and 3D to life across Adobe's products on the more stable native GPU APIs.

While there are some downfalls and challenges to using sharpening and sharpening tools on the web, it's not much different than what you'd experience in other platforms. Use alt to simulate the button on the right side of the image, as you'd have with Photoshop, and use the eyedropper tool to find pixels on the image and change their color. But if you find the selection tool to be overwhelming, you can use the magic wand tool to select and go to the next step. Now, the upcoming Elements 20.2 update has a lot to offer, including AI-driven photo fixes, more templates, and a whole project management suite. You'll be able to easily control your memories and streamline your workflow. Just a few Preview features that are coming to Adobe Photoshop, such as one-click object removal, are in development, as well. To learn more about the future of image technology and the Adobe Creative Cloud and how that will affect web design, check out our post on the Adobe Future of the Web. The image selection tool that is found in Photoshop is a unique measurement tool that offers a quick and easy method to copy and paste your selection to other images and documents. While the eyedropper tool is a tool that can be used very easily to select any color in a specific area, in some cases you may need to edit your selections with the magic wand tool. The magic wand tool will allow you to click on any pixel in an image and the magic wand tool will change that pixel to the color you've selected.